### PROJECT: CIRCULAR FASHION ECONOMY

### TECHNICAL NOTE No 2

THE CGE FASHION MODEL

### **prepared by Arman Mazhikeyev and Marian Rizov**

**Date: 21 November 2020** 

# **1. Introduction**

This report describes the CGE model explicitly incorporating the fashion sector; the model is developed as a part of the Circular Fashion project (BSR). This is a multi-region, multi-sector and multi-factor model developed for the purposes of simulation analyses. The model includes 5 regions (China, India, USA, EU28 and Rest of the World), 27 sectors and 8 types of production factors. Technically (from mathematical viewpoint), the model is a system of non-linear equations that incorporates the core concepts of general equilibrium and links actual economic data representing key activities within and across the regions and sectors defined.

**Software requirements**: The model is written in **GAMS/IDE** (General Algebraic Modelling System with Integrated Development Environment) and solved with CONOPT3 solver. The software can be downloaded from the official website: [www.gams.com.](http://www.gams.com/) The model will work in version **23.5 or any later versions** of GAMS/IDE software. However, due to the high dimensionality of the models, any user is required to obtain a program license and purchase the CONOPT3 solver: [https://www.gams.com/sales/pricing\\_regular/.](https://www.gams.com/sales/pricing_regular/)

**Model files**: The main model file is called "**fashion.gms**" which contains all the codes. To run the model, first, the directory file "**dir.gpr**" needs to be executed. There are other files (fashion.log, fashion.lst, fashion.lxi) which are automatically generated/updated when the model (first) runs. The log file records all the actions taken, codes run and results generated per run. The lst file opens in separate window once the gms file runs and displays the outputs and model statistics. The lxi file contains information to navigate through the lst file (this file does not need to be displayed).

# 2. **Model structure**

The model has a nested structure as shown in Scheme 1. At the very bottom of the structure, total labour is decomposed by gender (F0/M0) and by occupation type. There are 8 categories of labour occupation which are grouped into high skilled and low skilled labour groups (H/L) combined with a Canonical CES function (F1) to form gross expenditure on labour. The labour factor then is aggregated with the non-labour factor of production (K) with a Cobb-Douglas function to form total production factor (Y). To produce final goods, the (total) factors are joined with intermediate factors (X) via a Leontief function to obtain total output value (Z). Produced goods are either supplied to domestic (D) market and/or exported (E) and distributed via a CES transformation function. At destinations, all traded goods (Q) are either from domestic suppliers or imported (M), joined via Armington CES consumption function. All the goods, depending on the purpose, are consumed by four agents (firms, households, government, and investors). One final branch at the top is the utility received by private sector from consumption of goods and services given in a form of a Cobb-Douglas utility function (U).

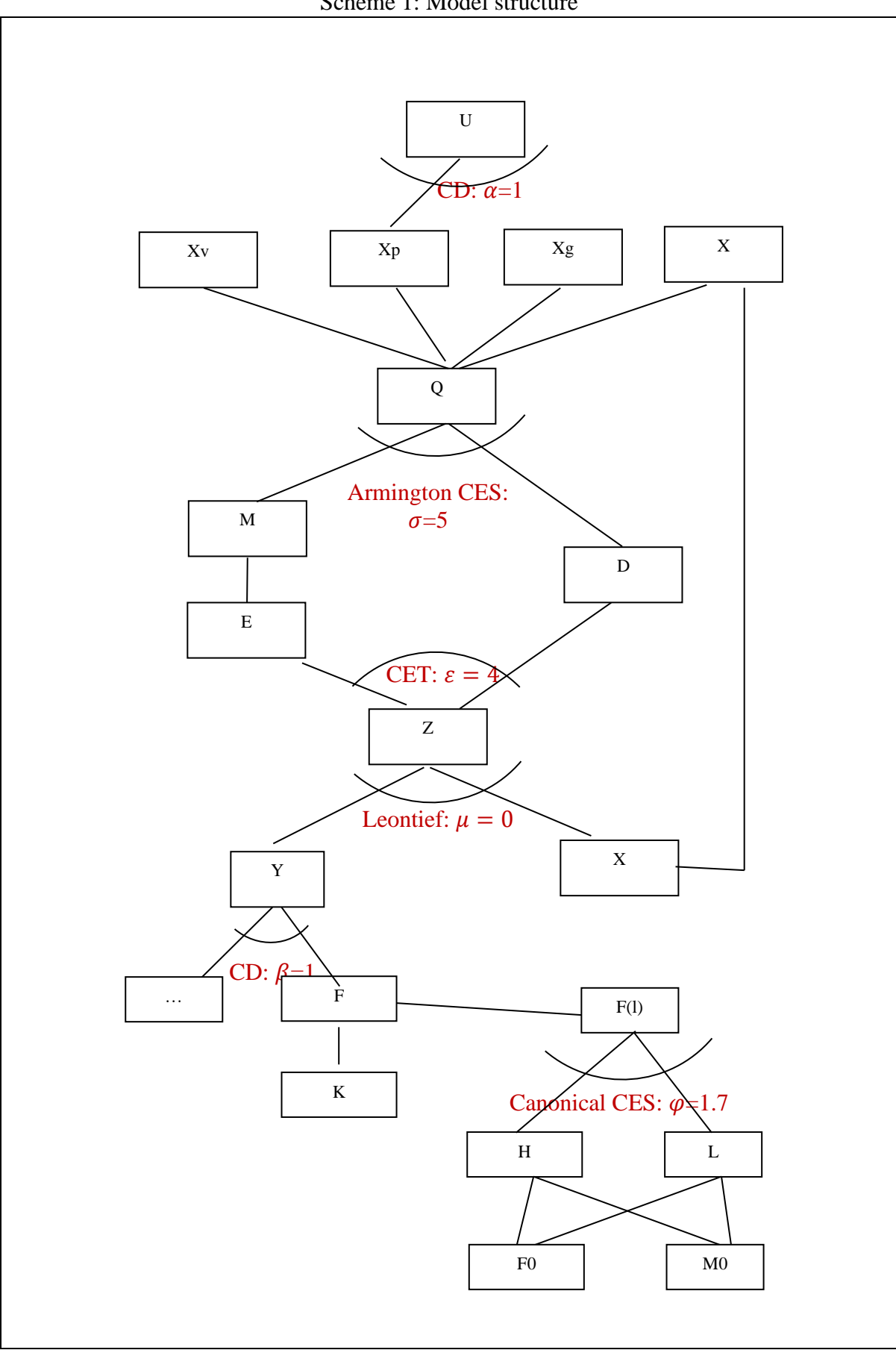

Scheme 1: Model structure

## **3. Model code and procedures**

In what follows the model code is introduced, step-by-step and the procedures at key stages are described.

```
$Ontext
The Model developed as a part of Circular Fashion project.
Developer A Mazhikeyev from University of Lincoln
Notes:
- licensed GAMS/IDE version 2.3 or above required to run the model
- GAMS' CONOPT3 (or MINOS5) required to solve the model
- GDX data files are required to run the model
- data parameters are all in LOWER case letters with standard GTAP abbreviations
- scale parameters are all in LOWER case LATIN letter form
- calibrated and elasticity parameters are all in lower case GREEK letter form
- variables are all in UPPER case letter form
$Offtext
OPTIONS DECIMALS = 6 ;
OPTION NLP = CONOPT3 ;
```
#### *Sets and subsets*

Sectors are denoted with **i**, regions with **r,** and factors with **f**. There are 27 sectors in set **i**, 5 regions in set **r** and 8 factors of production in set **f**. Aliases present some substitute notations in use in some cases as appropriate. Exhibit 1 below represents the breakdown of sets into subsets. Factors include groups of labour factors (**l**) and non-labour factors (**nl**) where the former subset consists of high skilled (**hs**) and low skilled (**ls**) labour.

Exhibit 1

```
*-----------------------------------------------------------
* defining SETS --------------------------------------
          *-----------------------------------------------------------
Sets
 r regions /chn, ind, usa, eur, row/
 f factors /lnd, clk, shw, tch, mng, agw, capital, nrs/
 i industry /agr, pws, bca, ext, pfd, mnf, chm, rpp, ely, gdt,
                        wtr, srv, trd, trp, tcr, ocr, swf, mot, mkc, mcr,
                       mwa, aao, ddf, tdl, mfw, mlh, olp /
*subsets
     l(f) labour /clk, shw, tch, mng, agw/
     hs(l) high skill labour /tch, mng/
     ls(l) low skill labour /clk, shw, agw/ ;
Alias (i,j),(i,jj),(r,rr),(f,h),(h,k),(r,rrr);
```
Appendix 1 provides the full definition of each sector, region, and factors in each set or subset. Throughout the rest of the report in describing relationships or dimensions of separate variables, parameters, and equations, sets are used interchangeably and presented in brackets.

#### *Data files*

Data files come with "**gdx**" extension as the data file names are consistent with GTAP data account abbreviations (see McDonald and Thierfelder, 2004). However, there are some data files for labour breakdown by gender and occupation which are not part of the GTAP database (**vfm\_femp** and **vfm\_memp**). Short description of each data used is given below in Exhibit 2. Technical Note No1 discusses each data account in more detail.

Exhibit 2

**\*----------------------------------------------------------- \* defining DATA -------------------------------------- \*----------------------------------------------------------- Parameter viam0(r,i,j) Imported Intermediate input use in production vdam0(r,i,j) Domestic Intermediate input use in production vfm0(r,f,j) Factor use in production viaa\_viam0(r,i,j) Tax on imported Intermediate input use in production vdaa\_vdam0(r,i,j) Tax on Domestic Intermediate input use in production evfa\_vfm0(r,f,j) Tax on Factor use in production prodtax0(r,i)** Production tax **vom0(r,i,j)** Total Domestic Output Value<br>vxwd\_vxmd0(r,rr,i) Tax and subsidy on Export Tax and subsidy on Export **vst0(i,r) Transport services associated with international trade**  $vxwd0(r,i,rr)$ **vxwd0(r,i,rr)** Export<br>vdpm0(i,r) Consumption of domestic commodities by private sector **vdgm0(i, r)** Consumption of domestic commodities by government<br>vdim0(i, r) Consumption of domestic commodities by investment Consumption of domestic commodities by investment sector<br>Import  $v$ **iws\_vtwr0(r,rr,i) vtwr0(r, rr, i)** Transport Services<br>
vims\_viws0(r, rr, i) Tariffs on Importe **vims\_viws0(r,rr,i) Tariffs on Imported Commodities vipm0(i,r) Consumption of imported commodities by private sector vigm0(i,r) Consumption of imported commodities by government viim0(i,r) Consumption of imported commodities by investment sector evoa\_vdep0(r,f) Factor earnings minus Capital Depreciation ptaxfact0(r,f) Income Tax vdep0(r,f) Capital Depreciation yh0(r) Regional income of households yg0(r) Regional government's income** save0(r) Regional savings **tmtax0(r,rr) Import Tariff Revenue tetax0(r,rr) Export Tax Revenue istax0(r,i) Imported Commodity Sales Tax Revenue dstax0(r,i) Domestic Commodity Sales Tax Revenue ftax0(r,f)** Factor Use Tax Revenue<br>ptax0(r) Production Tax Revenue **ptax0(r) Production Tax Revenue** dtax0(r) **Direct Tax Revenue**<br>vipa\_vipm0(i,r) Sales Tax on Impor vipa\_vipm0(i,r) Sales Tax on Imported Goods Consumption by Private sector<br>vdpa vdpm0(i,r) Sales Tax on Domestic Goods Consumption by Private sector Sales Tax on Domestic Goods Consumption by Private sector **priv\_bal0(r) Private block balancer vigm\_viga0(i,r) Sales Tax on Imported Goods Consumption by Government**  sector<br>**vdgm** vdga0(i,r) Sales Tax on Domestic Goods Consumption by Government **sector gov\_bal0(r) Government block balancer** viia viim0(i,r) Sales Tax on Imported Goods Consumption by Investment **sector vdia\_vdim0(i,r) Sales Tax on Domestic Goods Consumption by Investment sector ptaxinv0(r) Trade balance in Investment goods market vtwr\_vst0(r) Trade balance in transport services market viws\_vtwr\_vxwd0(r,rr) Trade Balance for Goods Market** inv bal0(r) **Investment block balancer vtwr20(r,rr) International Transport Services vfm\_femp0(r,l,i) Female labour value added Male labour value added** 

**;**

#### Loading data

gdx files are GAMS compatible. Therefore, they can be loaded, opened, viewed and edited in GAMS. The user does not need to open them separately. When the main model file is executed, it will automatically import data from the gdx files and display it in the lst window as shown in Exhibit 3.

Exhibit 3

\$GDXIN viam0.gdx \$LOAD viam0 **\$GDXIN** \$GDXIN vdam0.gdx \$LOAD vdam0 **SGDXIN** \$GDXIN vfm0.gdx \$LOAD vfm0 **SGDXIN** \$GDXIN viaa viam0.gdx \$LOAD viaa\_viam0 **\$GDXIN** \$GDXIN vdaa vdam0.gdx \$LOAD vdaa vdam0 **\$GDXIN** \$GDXIN evfa\_vfm0.gdx \$LOAD evfa vfm0 **\$GDXIN** \$GDXIN prodtax0.gdx \$LOAD prodtax0 **\$GDXIN** \$GDXIN vom0.gdx **SLOAD** vom0 **\$GDXIN** \$GDXIN vxwd vxmd0.gdx \$LOAD vxwd vxmd0 **\$GDXIN** \$GDXIN vst0.qdx \$LOAD vst0 **\$GDXIN** \$GDXIN vxwd0.qdx \$LOAD vxwd0 **SGDXIN** \$GDXIN vdpm0.gdx \$LOAD vdpm0 **\$GDXIN** \$GDXIN vdgm0.gdx \$LOAD vdgm0 **SGDXIN** \$GDXIN vdim0.gdx

\$LOAD vdim0 **\$GDXIN** \$GDXIN viws\_vtwr0.gdx<br>\$LOAD viws\_vtwr0 **\$GDXIN** \$GDXIN vtwr0.gdx \$LOAD vtwr0 **\$GDXIN** \$GDXIN vims\_viws0.gdx \$LOAD vims viws0 **\$GDXIN** \$GDXIN vipm0.gdx \$LOAD vipm0 **\$GDXIN** \$GDXIN vigm0.gdx \$LOAD vigm0 **\$GDXIN** \$GDXIN viim0.gdx \$LOAD viim0 **\$GDXIN** \$GDXIN evoa\_vdep0.gdx \$LOAD evoa\_vdep0 **\$GDXIN** \$GDXIN ptaxfact0.gdx \$LOAD ptaxfact0 **\$GDXIN** \$GDXIN vdep0.gdx \$LOAD vdep0 **\$GDXIN** \$GDXIN yh0.qdx \$LOAD yh0 **\$GDXIN** \$GDXIN yg0.gdx \$LOAD yg0 **\$GDXIN** \$GDXIN save0.gdx \$LOAD save0 SGDXIN \$GDXIN tmtax0.gdx \$LOAD tmtax0 **\$GDXIN** \$GDXIN tetax0.gdx \$LOAD tetax0 **\$GDXIN** \$GDXIN istax0.gdx \$LOAD istax0 **\$GDXIN** \$GDXIN dstax0.gdx \$LOAD dstax0 **SGDXIN** \$GDXIN ftax0.gdx

\$LOAD ftax0 **\$GDXIN** \$GDXIN ptax0.gdx \$LOAD ptax0 **SGDXIN** \$GDXIN dtax0.gdx \$LOAD dtax0 **\$GDXIN** \$GDXIN vipa\_vipm0.gdx \$LOAD vipa vipm0 **\$GDXIN** \$GDXIN vdpa vdpm0.gdx \$LOAD vdpa\_vdpm0 **\$GDXIN** \$GDXIN priv\_bal0.gdx \$LOAD priv bal0 **\$GDXIN** \$GDXIN vigm viga0.gdx \$LOAD vigm\_viga0 **\$GDXIN** \$GDXIN vdgm\_vdga0.gdx  $$$ LOAD  $vdgm\_vdga0$ **\$GDXIN** \$GDXIN gov\_bal0.gdx<br>\$LOAD gov\_bal0 **\$GDXIN** \$GDXIN viia viim0.gdx \$LOAD viia\_viim0 **\$GDXIN** \$GDXIN vdia vdim0.gdx \$LOAD vdia vdim0 **\$GDXIN** \$GDXIN ptaxinv0.gdx \$LOAD ptaxinv0 **\$GDXIN** \$GDXIN vtwr vst0.gdx \$LOAD vtwr vst0 **SGDXIN** \$GDXIN viws\_vtwr\_vxwd0.gdx \$LOAD viws vtwr vxwd0 **\$GDXIN** \$GDXIN inv bal0.gdx \$LOAD inv\_bal0 **\$GDXIN** \$GDXIN vtwr20.gdx \$LOAD vtwr20 **\$GDXIN** \$GDXIN vfm\_femp0.gdx<br>\$LOAD vfm\_femp0 **SGDXIN** \$GDXIN vfm memp0.gdx

**\$LOAD vfm\_memp0 \$GDXIN**

**Display viam0,vdam0,vfm0,viaa\_viam0,vdaa\_vdam0,evfa\_vfm0,prodtax0,vom0 vxwd\_vxmd0,vst0,vxwd0,vdpm0,vdgm0,vdim0,viws\_vtwr0,vtwr0,vims\_viws0,vipm0,vigm0 viim0,evoa\_vdep0,ptaxfact0,vdep0,yh0,yg0,save0,tmtax0,tetax0,istax0,dstax0 ftax0,ptax0,dtax0,vipa\_vipm0,vdpa\_vdpm0,priv\_bal0,vigm\_viga0,vdgm\_vdga0 gov\_bal0,viia\_viim0,vdia\_vdim0,ptaxinv0,vtwr\_vst0,viws\_vtwr\_vxwd0 inv\_bal0,vtwr20,vfm\_femp0,vfm\_memp0;**

#### *Initial parameters*

Loaded data is used to define parametric variables, taxes, tariffs and subsidies, or share parameters. Parametric variables listed in Exhibit 4 are fixed form of (endogenous) variables used for calibration. They all start with upper letters (e.g., **Tl0**). Tax and tariff parameters are ratios of values of goods at purchase prices and their values given in market prices. Given that frictions (i.e., taxes and tariffs) come in tariff-equivalent terms, price parameters are set to 1, so without loss of generality to get commodity values traded as given in the data. Price parameters start with lower "p" (e.g., **pf0**) and tax or tariff parameters start with lower "t" (e.g., **tauz0**). All listed parameters have "0" at the end to distinguish them from variables.

Exhibit 4

**\*----------------------------------------------------------- \* defining FIXED PARAMETERS -------------------------- \*-----------------------------------------------------------**

```
Parameter
 Tl0(r,l,i) total labour
 Fw0(r,l,i) female workers
Mw0(r,l,i) male workers
H0(i,r) high skilled labour
                L0(i,r) low skilled labour
Y0(j,r) composite factor<br>
F0(h,j,r) the h-th factor input by the j-th firm<br>
Xp0(i,r) household consumption of the i-th good<br>
X0(i,j,r) intermediate input<br>
Z0(j,r) output of the j-th good<br>
Tz0(j,r) production t
 F0(h,j,r) the h-th factor input by the j-th firm
 Xp0(i,r) household consumption of the i-th good
 X0(i,j,r) intermediate input
 Z0(j,r) output of the j-th good
 Tz0(j,r) production tax
 tauz(i,r) indirect tax rate
 Td0(r) direct tax
FF(h,r) factor endowment of the h-th factor
taud(r) direct tax rate
Tm0(j,r) import tariff
 M0(i,r) imports
 taum(i,r) import tariff rate
 Tr0(i,rr) transport services
 taut(j,r) transport margins
Tp0(i,rr) sales tax revenue private consumption
taup(i,rr) sales tax rate on private consumption<br>
xg0(i,r) government consumption<br>
Tg0(i,rr) sales tax revenue government consumpt
 Xg0(i,r) government consumption
 Tg0(i,rr) sales tax revenue government consumption
 taug(i,rr) sales tax rate on govnt consumption
Xv0(i,r) investment demand<br>Tv0(i,rr) sales tax revenue
                sales tax revenue on investment goods
tauv(i,rr) sales tax rate investment goods
E0(i,r) exports
                Tx<br>export tax minus subsidy revenue function
taux(i,rr) export tax rate
reg0(r) regional income
 Sg0(r) government saving
 Sf0(r) foreign saving in US dollars
sgov(r) share of govnt savings
Sp0(r) private saving
```

```
sinv(r) share of investment in reg income
shoh(r) share of private savings
D0(i,r) domestic good
Q0(i,r) Armington's composite good
pf0(h,r) factor price
py0(j,r) composite factor price
pz0(i,r) output price
pq0(i,r) Armington composite good price
pm0(i,r) imported good price
pe0(i,r) exported good price
epsilon0(r) exchange rate
pWe0(i,r) world exported good price
pWm0(i,r) world imported good price
pd0(i,r) domestic good price;
f(w(0(r,1,i)) = vfm \text{ femp}(r,1,i);mw0(r,1,i) = vfm memp0(r,1,i);
t10(r,1,i) = fw0(r,1,i) + mw0(r,1,i);h(0(i,r) = \text{sum(hs, fw0(r,hs,i) + mw0(r,hs,i))};10(i,r) = \text{sum}(ls, fw0(r,ls,i) + \text{mw0}(r,ls,i));
F0(h,i,r) = vfm0(r,h,i);Y0(j,r) =sum(h, F0(h,j,r));
Xp0(i,r) =vipm0(i,r) +vdpm0(i,r);
X0(i,j,r) =viam0(r,i,j)+vdam0(r,i,j);
Z0(j,r) =Y0(j,r) +sum(i, X0(i,j,r));
Tz0(j,r) 
=prodtax0(r,j)+sum(i,viaa_viam0(r,i,j))+sum(i,vdaa_vdam0(r,i,j))+sum(h,evfa_vfm0(r,
h,j));
tauz(j,r) =Tz0(j,r)/Z0(j,r);
FF(h,r) = voa vdep0(r,h)+ptaxfact0(r,h)+vdep0(r,h);
Td0(r) =sum(h,ptaxfact0(r,h));
taud(r) = Td0(r)/sum(h, FF(h,r));M0(i,rr) =sum(r, viws vtwr0(rr,r,i));
Tr0(i,rr) =sum(r,vtwr0(rr,r,i));Tm0(i,rr) =sum(r, vims viws0(rr,r,i));
taut(j,r) =Tr0(j,r)/M0(j,r);
taum(j,r) =Tm0(j,r)/((1+taut(j,r))*M0(j,r));
Tp0(i,r) =vipa_vipm0(i,r) +vdpa_vdpm0(i,r);
\tt{taup(i,r)} = Tp0(\bar{i},r)/Xp0(i,r);Xg0(i,r) =vigm0(i,r) +vdgm0(i,r);
Tg0(i,r) =vigm_viga0(i,r) +vdgm_vdga0(i,r);
taug(i,r)$(Xg0(i,r)>0) =Tg0(i,r)/Xg0(i,r);
Xv0(i,r) =viim0(i,r) +vdim0(i,r);
Tv0(i,r) =viia viim0(i,r) +vdia vdim0(i,r);
\tan{v}(i,r) $ (Xv0(\overline{i},r) > 0) = Tv0(i, r) \overline{Xv0}(i,r);
E0(i,r) =sum(rr, vxwd0(r, i, rr));
Tx0(i,r) = sum(rr, v xwd v xmd0(r,rr,i));\text{tau}(i,r) = \text{Tr}0(i,r)/\text{E}0(i,r);\texttt{reg0(r)} = (\texttt{sum(h, FF(h, r) - vdep0(r, h)) - Td0(r)) + sum(i, Tm0(i, r)) + sum(rr, teta x0(r, rr))}) +sum(i, Tp0(i,r)+Tg0(i,r)+Tv0(i,r)+Tz0(i,r)) +Td0(r) ;
Sf0(r) = sum(i, MO(i,r)) - sum(i, EO(i,r));
Sg0(r) = (save0(r) - Sf0(r)) * (yg0(r)/(yh0(r)+yg0(r)));<br>Sp0(r) = (save0(r) - Sf0(r)) * (yh0(r)/(yh0(r)+yq0(r)));
         S = (save0(r) - Sf0(r)) * (yh0(r)/(yh0(r)+yg0(r)))sgov(r) =(yg0(r))/reg0(r);
sinv(r) =(save0(r))/reg0(r);
shoh(r) =(yh0(r))/reg0(r);
D(1, r) = (1 + \tan z(i, r)) * Z0(i, r) + \sin (rr, v x w d v x m d0(r, rr, i)) - \text{vst0}(i, r) - \text{u}sum(rr,vxwd0(r,i,rr));
Q0(i,r) = (Xp0(i,r)+Xq0(i,r)+Xv0(i,r)+sum(j, X0(i,j,r)))pf0(h,r) =1;
py0(j,r) =1;
pz0(i,r) =1;
pq0(i,r) =1;
pm0(i,r) =1;
pe0(i,r) =1;
epsilon0(r)=1;
pWe0(i,r)=1;
pWm0(i,r)=1;
```

```
pd0(i,r) =1;
```

```
Display
h0,l0,F0,Y0,Xp0,X0,Z0,Tz0,tauz,FF,Td0,taud,M0,Tr0,Tm0,taut,taum,Tp0,taup,Xg0,Tg0,ta
ug
Xv0,Tv0,tauv,E0,Tx0,taux,reg0,Sf0,Sg0,Sp0,sgov,sinv,shoh,D0,Q0;
```
### *Elasticity parameters*

There are three key elasticity parameters exogenously introduced (see Exhibit 5):

- **Sigma**: The elasticity of substitution of domestic to foreign goods is denoted with sigma ( $>1$ ). The common rate of the sigma used in the relevant literature (Anderson  $\&$ van Wincoop, 2003; Novy & Chen, 2012) is between 2 and 10. The sigma is fixed to **5** in this model which is somewhat average level. If sigma increases, consumer goods of different origins become more substitutable (i.e., differences become smaller).
- **Psi:** It represents the elasticity of transformation of goods from domestic to foreign market. We fix psi to 4 as it is shown in theoretical work (Head and Mayer, 2014) that psi should be equal to sigma minus 1. The idea is the higher psi, the easier it is to transform a good produced in domestic market to export good.
- **Kappa:** The level of substitution of high to low skilled labour is given with kappa (>0). The higher the kappa, the easier to substitute high skilled for low skilled labour. The common rate of the kappa mentioned in Acemoglu and Autor (2011) is 1.7 and this rate is in use in this model.
- **Eta, Phi and Xi** are used for simplification of expressions.

Exhibit 5

```
*-----------------------------------------------------------
* defining ELASTICITY PARAMETERS -----------------
*-----------------------------------------------------------
Parameter
sigma(i) elasticity of substitution btw dom and imp cons goods
psi(i) elasticity of transformation btw exp and dom prod goods
eta(i) substitution elasticity parameter dom to imp goods
phi(i) transformation elasticity parameter exp to dom goods
kappa(i) elasticity of substitution btw high and low skill labour
xi(i) substitution elasticity parameter low to high skill;
sigma(i)=5;
psi(i) =4;
kappa(i)=1.7;
eta(i) =(sigma(i)-1)/sigma(i);
phi(i) =(psi(i)+1)/psi(i);
xi(i) =(kappa(i)-1)/kappa(i);
```
### *Calibrated parameters*

The share and scale parameters of various functions were calibrated to replicate the initial benchmark values given by the data. These are listed in Exhibit 6.

Exhibit 6

**\*----------------------------------------------------------- \* calibrated PARAMETERS ------------------- \*----------------------------------------------------------- Parameter wage of low skilled labour wh0(i,r) wage of high skilled labour**

```
ah0(i,r) high skill factor-augmenting technology term
al0(i,r) low skill factor-augmenting technology term
thetac(i,r) scale parameter
ah(i,r) rescaled high skill factor-augmenting technology term
al(i,r) rescaled low skill factor-augmenting technology term
alpha(i,r) share parameter in utility function
beta(h,j,r) share parameter in production function
b(j,r) scale parameter in production function
ax(i,j,r) intermediate input requirement coeff.
ay(j,r) composite fact. input req. coeff.
mu(i,r) government consumption share
lambda(i,r) investment demand share
ssp(r) average propensity for private saving
ssg(r) average propensity for gov. saving
deltam(i,r) share parameter in Armington function
deltad(i,r) share parameter in Armington function
gamma(i,r) scale parameter in Armington function
xid(i,r) share parameter in transformation function
xie(i,r) share parameter in transformation function
theta(i,r) scale parameter in transformation function;
ah0(i,r)=h0(i,r)**(1-xi(i))/(h0(i,r)**(1-xi(i))+l0(i,r)**(1-xi(i)));
al0(i,r)=l0(i,r)**(1-xi(i))/(l0(i,r)**(1-xi(i))+h0(i,r)**(1-xi(i)));
thetac(i,r)=sum(l, F0(1,i,r))/(ah0(i,r)*h0(i,r)**xi(i)
+al0(i,r)*l0(i,r)**xi(i))**(1/xi(i));
ah(i,r)=ah0(i,r)*(thetac(i,r)**xi(i));
al(i,r)=al0(i,r)*(thetac(i,r)**xi(i));
alpha(i,r)=Xp0(i,r)/sum(j, Xp0(j,r));
beta(h,j,r)=F0(h,j,r)/sum(k, F0(k,j,r));
b(j,r) =Y0(j,r)/prod(h, F0(h,j,r)**beta(h,j,r));
ax(i,j,r) =X0(i,j,r)/Z0(j,r);
ay(j,r) =Y0(j,r)/Z0(j,r);
mu(i,r) =Xg0(i,r)/sum(j, Xg0(j,r));
lambda(i,r)=Xv0(i,r)/(sum(j,Xv0(j,r)));
ssp(r) = (\text{yh0}(r)/(\text{yh0}(r)+\text{yd0}(r)));
ssg(r) = (yg0(r)/(yh0(r)+yg0(r)));
deltam(i,r)=(1+taum(i,r))*((1+taut(i,r))*M0(i,r))**(1-eta(i))
         /((1+taum(i,r))*((1+taut(i,r))*M0(i,r))**(1-eta(i)) +D0(i,r)**(1-eta(i)));
deltad(i,r)=D0(i,r)**(1-eta(i))
        /((1+taum(i,r))*((1+taut(i,r))*M0(i,r))**(1-eta(i)) +D0(i,r)**(1-eta(i)));
gamma(i,r) =Q0(i,r)/(deltam(i,r)*((1+taut(i,r))*M0(i,r))**eta(i)
         +deltad(i,r)*D0(i,r)**eta(i))**(1/eta(i));
xie(i,r)=(vst0(i,r)+E0(i,r)-taux(i,r)*E0(i,r))**(1-phi(i))
       \frac{1}{2} ((vst0(i,r)+E0(i,r)-taux(i,r)*E0(i,r))**(1-phi(i))+D0(i,r)**(1-phi(i)));
xid(i,r)=D0(i,r)**(1-phi(i))/(vst0(i,r)+E0(i,r)-taux(i,r)*E0(i,r))**(1-phi(i))+D0(i,r)**(1-phi(i)));
theta(i,r)=((1+tauz(i,r))*Z0(i,r))/(xie(i,r)*(vst0(i,r)+E0(i,r)-taux(i,r)*E0(i,r) 
)**phi(i)
         +xid(i,r)*D0(i,r)**phi(i))**(1/phi(i));
w10(i,r) = a1(i,r) * xi(i) * ( a1(i,r) * xi(i) )+ ah(i,r)**xi(i)*(H0(i,r)/L0(i,r))**xi(i))**(1/(kappa(i)-1)) ;
wh0(i, r) = ah(i, r) * xi(i) * (ah(i, r) * xi(i)) + al(i,r)**xi(i)*(H0(i,r)/L0(i,r))**(-(kappa(i)-1)/kappa(i)))**(1/(kappa(i)-
1)) ;
```
**Display alpha,beta,b,ax,ay,mu,lambda,deltam,deltad,gamma,xie,xid,theta;**

**\*----------------------------------------------------------- \* list of VARIABLES ------------------- \*-----------------------------------------------------------**

#### **Variable**

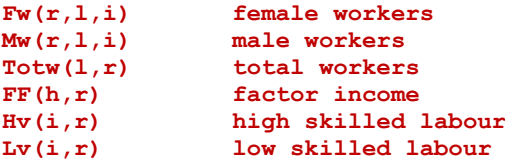

**wh(i,r) high skilled labour wage wl(i,r) low skilled labour wage Y(j,r) composite factor of production F1(h,j,r) the h-th factor input by the j-th firm Xp(i,r) household cons. of the i-th good X(i,j,r) intermediate input Z(j,r) output of the j-th good pf(h,r) the h-th factor price py(j,r) composite factor price pz(i,r) supply price of the i-th good pq(i,r) Armington's composite good price Tz(j,r) production tax Td(r) direct tax M(i,r) imports at market prices pm(i,r) import price in local currency Tm(i,r) import tariff revenue Tr(i,r) international transport services Tp(i,r) sales tax on consumption by private sector Xg(i,r) government consumption Tg(i,r) sales tax on consumption by government Xv(i,r) investment demand Tv(i,r) sales tax on consumption by investment E(i,r) exports at world prices Tx(i,r) export tax minus subsidy pe(i,r) export price in local currency reg(r) regional income level vdep(r,h) capital depreciation Sg(r) government saving gov\_bal(r) govnt block balancer vst(i,r) export of transport services** priv\_bal(r) private block balancer<br>inv\_bal(r) investment block balancer investment block balancer **Sp(r) private saving save(r) overall regional saving epsilon(r) exchange rate pWe(i,r) export price in US dollars pWm(i,r) import price in US dollars Q(i,r) Armington's composite good D(i,r) domestic good pd(i,r) the i-th domestic good price bE(r,i,rr) bilateral export at world prices bM(rr,r,i) bilateral import excluding transport expenses UU(r) utility SW social welfare; \*----------------------------------------------------------- \* list of EQUATIONS ------------------- \*----------------------------------------------------------- Equation**

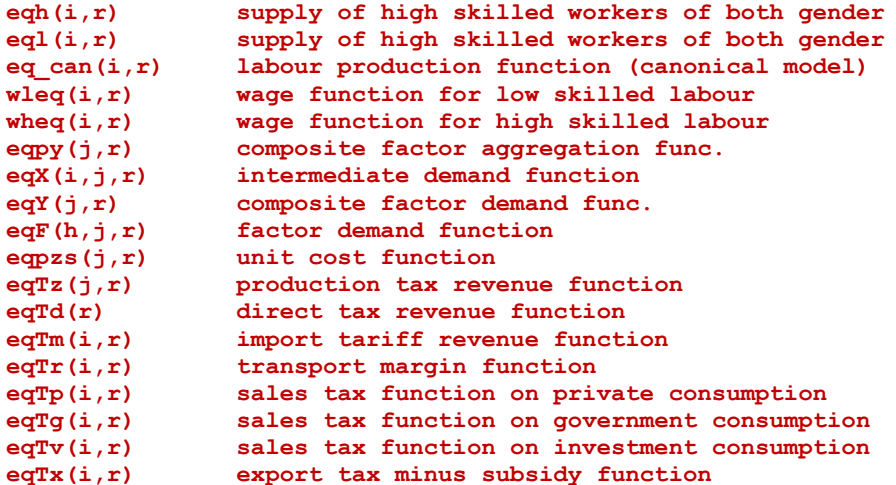

```
eqreg(r) regional income function
eqXg(i,r) government demand function
eqXv(i,r) investment demand function
eqSp(r) private saving function
eqSg(r) government saving function
eqsave(r) regional savings function
eqXp(i,r) household demand function
eqpe(i,r) world export price equation
eqpm(i,r) world import price equation
eqepsilon(r) balance of payments
eqpqs(i,r) Armington function
eqM(i,r) import demand function
eqD(i,r) domestic good demand function
eqpzd(i,r) transformation function
eqE(i,r) export supply function
eqDs(i,r) domestic good supply function
eqpqd(i,r) market clearing cond. for comp. good
eqpf(h,r) factor market clearing condition
eqpw(i,r,rr) international price equilibrium
eqw(i,r,rr) international quantity equilibrium
eqw2(i,r,rr) international quantity equilibrium
eqE2(i,r) equity of total and bilateral export
eqM2(i,rr) equity of total and bilateral import
eqUU(r) utility function
obj social welfare function
eqtotw(l,r)
eqtothl(r)
;
```
## **4. Defining model equations**

### *Factor-augmenting production*

Following notation in Scheme 1, gross value added (F1) takes the constant elasticity of substitution function of high skilled labour (Hv) and low skilled labour (Lv). The substitution parameter (xi) is a function of substitution elasticity (kappa>0) between high and low skilled labour in production in sector i of r. The kappa is fixed to 1.7 (as reported in Acemoglu and Autor, 2011).

```
eq can(i,r).. \text{sum}(1, \text{F1}(1,i,r)) = e= (\text{ah}(i,r)*hv(i,r)**xi(i)) +al(i,r)*lv(i,r)**xi(i))**(1/xi(i));
```
If the elasticity level is larger than 1 then high and low skilled labour are gross substitutes. As kappa increases Hv and Lv are more substitutable and vice-versa.

Unit wage function for low skill labour is given as a function of marginal value added by the low skilled labour:

 $w \leq (i,r)$ ..  $w \leq (i,r) = e = al(i,r) * *xi(i) * (al(i,r) * *xi(i))$  **+ ah(i,r)\*\*xi(i)\*(hv(i,r)/lv(i,r))\*\*xi(i))\*\*(1/(kappa(i)-1)) ;**

Unit wage function for high skill labour is given as a function of marginal value added by the high skilled labour:

```
\mathbf{wheq}(i,r).. \mathbf{wh}(i,r) == \mathbf{ah}(i,r) * \mathbf{xxi}(i) * (\mathbf{ah}(i,r) * \mathbf{xxi}(i) + \mathbf{al}(i,r) * \mathbf{xxi}(i)) *(hv(i,r)/lv(i,r))**(-(kappa(i)-1)/kappa(i)))**(1/(kappa(i)-1)) ;
```
Total number of high and low skilled labour in each r is equal to the sum of total female and male high and low skill labour:

 $eqh(r)$ ..  $sum(i,hv(i,r)) == sum(i, sum(hs, fw(r,hs,i)+ mw(r,hs,i)))$ ;

 $eql(r)$ ..  $sum(i, l v(i, r)) == sum(i, sum(ls, fw(r, ls, i) + mw(r, ls, i))$ **));**

*Domestic production*

Value added is produced from factor h used in j of r with the Cobb-Douglas production technology:

 $e^{e^{i\pi}(\pi,\pi)}$ ..  $Y(j,r) = e^{i\pi}b(j,r) * prod(h, Fl(h,j,r) * theta(h,j,r));$ 

In gross output production, factor inputs and intermediates are used as complements with the Leontief technology. Intermediate input i used by j in r is used in a proportion (ax) of gross output volume (Z):

**eqX(i,j,r).. X(i,j,r)=e= ax(i,j,r)\*Z(j,r);**

Factor input i is a proportion (ay) of gross output volume  $(Z)$ :

 $eqY(j,r)$ ..  $Y(j,r)$  =e=  $ay(j,r) *Z(j,r)$ ;<br> $eqF(h,j,r)$ ..  $F1(h,j,r)$ =e= beta $(h,j,r) *py$ **F1**(h,j,r)=e= beta(h,j,r)\*py(j,r)\*Y(j,r)/pf(h,r);  $eqpzs(j,r)$ ..  $pz(j,r) == ay(j,r)*py(j,r) + sum(i, ax(i,j,r)*pq(i,r));$ 

*Government behaviour – taxes and tariffs* 

Production tax revenue (Tz) depends on fixed production tax rate (tauz), variable output price (pz) and output volume (Z):

**eqTz(i,r)..** Tz(i,r) = e tauz(i,r)\*pz(i,r)\*Z(i,r);

Direct income tax revenue (Tz) is a function of fixed income tax rate (taud), variable factor price level (pf) and total factor earnings (FF):

 $eqTd(r)$ ..  $Td(r) =e= \tan(d(r) * sum(h, pf(h,r) * FF(h,r));$ 

Import tariff revenue (Tm) is a product of fixed import tariff rate (taum) and transport margin (taut), variable import price (pm) and import volume (M):

 $eqTm(i,r)$ ..  $Tm(i,r) = e= \t{t}aum(i,r) * pm(i,r) * (1+taut(i,r)) * M(i,r));$ 

International transport earnings (Tr) is equal to transport margin rate (taut), variable import price (pm) and import volume (M):

 $eqTr(i,r)$ ..  $Tr(i,r) == taut(i,r) * pm(i,r) *M(i,r);$ 

Private sales tax revenue (Tp) is a function of fixed sales tax rate applied on purchases by households (taup), variable final good price (pq) and final good consumption volume by private sector (Xp):

 $eqTp(i,r)$ .. Tp $(i,r)$  =e= taup $(i,r) * pq(i,r) * xp(i,r)$ ;

Government sales tax revenue  $(Tg)$  is a function of fixed sales tax rate applied on purchases by government (taug), variable final good price (pq) and final good consumption volume by government  $(Xg)$ :

 $eqTq(i,r)$ ..  $Tq(i,r) == tauq(i,r) * pq(i,r) * Xq(i,r);$ 

Investment sales tax revenue (Tv) is a function of fixed sales tax rate applied on investment goods (tauv), variable final good price (pq) and final good volume used by investment sector  $(Xv)$ :

```
eqTv(i,r).. Tv(i,r) == tauv(i,r)*pq(i,r)*Xv(i,r);
```
Export tax revenue (Tx) is formed by fixed export tax minus subsidy rate (taux), variable export price (pe) and export volume (E):

**eqTx(i,r)..** Tx(i,r) = e taux(i,r)\*pe(i,r)\*E(i,r);

Regional income (reg) is equal total tax revenues collected plus total factor earnings minus capital depreciation:

 $\texttt{eqreg}(r)$ ..  $\texttt{reg}(r) = e= ( \text{ (sum(h, FF(h,r)-vdep(r,h))}-Td(r) )$  $+sum(i, Tm(i, r))$   $+sum(i, Tx(i, r))$   $+sum(i, Tp(i, r) +Tg(i, r))$  **+Tv(i,r)+Tz(i,r)) +Td(r) );**

Government consumption  $(Xg)$  depends positively on variable share of regional income (reg\*sgov) minus government savings (Sg) and government sales taxes paid and adversely on consumer price level (pq):

 $eqXg(i,r)$ ..  $Xg(i,r) == mu(i,r)*(sgov(r)*reg(r)+Sg(r)+govbal(r)$  **-sum(j,Tg(j,r))-Sg(r))/pq(i,r);**

### *Investment and saving behaviour*

Investment purchases (Xv) depend on regional savings from both private and government sector (sinv\*reg), foreign savings (Sf), capital depreciation funds (vdep), net transport margins minus sales taxes paid on investment goods and adversely on consumer price level (pq):

```
eqXv(i,r).. Xv(i,r) = e= lambda(i,r)*(sum(f, vdep(r, f)) + (sum(j, Tr(j, r)) -sum(j,vst(j,r)) ) +Sf0(r)
                 +priv bal(r) +sinv(r)*reg(r) -sum(j,Tv(j,r))-inv bal(r))/pq(i,r);
```
Private savings (Sg) is a share of private savings in regional savings (ssp\*save) excluding foreign savings (Sf):

 $eqSp(r)$ ..  $Sp(r) = e= ssp(r) * (save(r) - Sf0(r));$ 

Government savings (Sg) is a share of government in regional savings (ssg\*save) excluding foreign savings (Sf):

 $eqSq(r)$ .  $Sq(r) = e= sSq(r) * (save(r) - Sf0(r));$ 

Regional savings (save) is total regional income from taxes minus consumption of goods by private  $(Xp)$  and government  $(Xg)$  sectors including sales taxes paid  $(Tp+Tg)$ :

```
eqsave(r).. save(r) = e= ((\text{sum}(h, F F(h, r) - \text{vdep}(r, h)) - \text{Td}(r)) + \text{sum}(i, T m(i, r))) +sum(i,Tx(i,r))+sum(i, Tp(i,r)+Tg(i,r)+Tv(i,r)+Tz(i,r)) +Td(r)
                -sum(j,Xp(j,r)+Tp(j,r)) -priv_bal(r) -sum(j,Xg(j,r)+Tg(j,r)) 
+gov_bal(r) );
```
#### *Household consumption*

Private consumption  $(Xp>0)$  depends positively on variable share of regional income (reg\*shoh>0) minus private savings (Sp) and private sales taxes paid and adversely on consumer price level (pq):

```
eqXp(i,r).. Xp(i,r) == alpha(i,r)*(Sp(r)+Td(r)+shoh(r)*reg(r) -sum(j,Tp(j,r))-Sp(r)-Td(r)-priv_bal(r))/pq(i,r);
```
*International trade*

Export price (pe) of final goods traded internationally is equal to world export price (pWe) after correction for variation in the exchange rate of LCU to USD (level of epsilon is 1 but not fixed):

 $e$ qpe $(i, r)$ .. pe $(i, r)$  =e= epsilon(r)\*pWe(i,r);

Import price (pm) of final goods traded internationally is equal to world import price (pWm) after correction for possible variation in the exchange rate of LCU to USD (level of epsilon is 1 but not fixed):

**eqpm(i,r).. pm(i,r) =e= epsilon(r)\*pWm(i,r);**

Value of total export (pWe\*E) is equal to value of total import (pWm\*M) for each region plus international transfer of savings (Sf) to the balance of payments:

**eqepsilon(r)..** sum(i,  $pWe(i,r)*E(i,r))$  +Sf0(r) = e= sum(i,  $pWm(i,r)*M(i,r)$ ;

*Armington function*

Composite goods (Q) consumed by the agent in r are either of domestic (D) or imported (M) origin or both. This relationship is described by the CES (Armington) function where trade parameter (eta>0) plays a key role. eta is a function of elasticity of substitution (sigma>1) of domestic to imported goods. sigma is fixed to 5 (which is somewhat average; the exact level is unknown but it is somewhere between 2 to 10).<br>eqpqs  $(i, r)$ ...  $Q(i, r)$  = e qamma  $(i, r) * (delta! t \circ$ 

 $Q(i,r)$  =e= gamma $(i,r)*(delta(i,r)*(1+taut(i,r))*M(i,r))*teta(i)$  **+deltad(i,r)\*D(i,r)\*\*eta(i))\*\*(1/eta(i));**

The rationale behind this is the higher the value of sigma the larger the substitution between domestic and imported goods; the relative prices of the two matters. This implies if imported good price is higher than the domestic good price (possibly because transport costs and import tariffs apply on imported good price) then consumer would consume more of the domestic good rather than the more expensive imported one.

Demand for imported goods increases with the positive change in either trade, import share, scale parameter or domestic good price. An increase in import price (or either increase in import tariff level or international transport cost) reduces the demand for imports:

```
eqM(i,r).. ((1+taut(i,r))*M(i,r)) == (gamma(i,r)**eta(i)*delta(i)*delta(i,r)) *pq(i,r)/((1+\text{taum}(i,r))\cdot \text{pm}(i,r))) \cdot *((1-\text{eta}(i))) \cdot *(\text{g}(i,r));
```
Demand for domestic goods is positively correlated with the positive change in either trade, domestic share, scale parameter or composite good price. An increase in domestic good price reduces the demand for domestic good:

```
eqD(i,r).. D(i,r) = e = (gamma(i,r) * t * eta(i) * delta(i,r) * pq(i,r)) /pd(i,r))**(1/(1-eta(i)))*Q(i,r);
```
#### *Transformation function*

Domestic output  $(Z)$  is either supplied to domestic market  $(D)$  or exported to other markets (E) or to sold to both markets at the same time. This relationship is modelled with the Constant Elasticity of Transformation (CET) function. In this function, transformation of

goods from domestic to foreign market depends on elasticity of transformation (psi>1). psi is fixed to 4 (because in the relevant literature psi is equal to sigma-1).

```
\texttt{eqpzd}(i,r).. (1+tauz(i,r))*Z(i,r) =e= theta(i,r)*(xie(i,r)*(vst(i,r)+E(i,r)-
taux(i,r)*E(i,r) )**phi(i)
                              +xid(i,r)*D(i,r)**phi(i))**(1/phi(i));
```
Since CET is mirror reflection of Armington CES, the interpretation of response to the change of transformation elasticity is similar. The larger the psi the greater the transformation between domestic and exported good. If the world price for the good becomes higher than the domestic good price then more of the good is exported rather than supplied domestically (unless some restrictions are imposed by the regulator).

Supply to export markets increases as either transformation elasticity, export share, scale parameter or output price grows. However, an increase in export price (or in export tax) reduces the demand:

```
eqE(i,r).. (vst(i,r)+E(i,r)-taux(i,r)*E(i,r)) =e= (theta(i,r)**phi(i)*xie(i,r)
                            *pz(i,r)/pe(i,r))**(1/(1-
phi(i)))*((1+tauz(i,r))*Z(i,r));
```
Supply to domestic market increases as either transformation elasticity, domestic supply share, supply scale parameter or output price increases. However, an increase in domestic price reduces the demand:

```
eqDs(i,r).. D(i,r) == (theta(i,r) * *phi(i) * xid(i,r)) *pz(i,r)/pd(i,r))**(1/(1-
phi(i)))*((1+tauz(i,r))*Z(i,r));
```
#### *Market clearing condition*

For final goods, total supply of composite good i in r is equal to total consumption by all agents in the same r:

 $e^{\alpha}$ **eqpqd(i,r).** Q(i,r) = e  $x$ p(i,r) +  $x$ g(i,r) +  $x$ v(i,r) +  $x$ um(j,  $x(i,j,r)$ ;

For factor inputs, total use of a factor in production is equal and fixed to the total available factor h in r:

 $e^{e^{i\pi}(\mathbf{h},\mathbf{r})}$ .. FF(h,r) = e = sum(j, F1(h,j,r));

In labour market, total use of high (or low) skilled labour by occupation type is equal to total number of available female and male labour by occupation type in r:

 $\texttt{eqtotw}(1,r)$ ..  $\texttt{totw}(1,r)$  =e= sum(i,  $\texttt{fw}(r,1,i)$ + mw(r,1,i) );  $\texttt{eqtothl}(r)$ ..  $\texttt{sum}(1,\texttt{totw}(1,r)) \texttt{ == sum}(i,\texttt{hv}(i,r)) \texttt{ +sum}(i,\texttt{lv}(i,r))$ 

*International market clearing condition*

This imposes the equilibrium of world export price and world import price for each i:

 $eqpw(i,r,rr)$ .. ( $pbE(r,i,rr)$  - $pbM(rx,r,i))$ \$(ord(r) ne ord(rr)) =e= 0;

The equilibrium of total exports plus foreign savings and total imports is:

 $eqqw(i,r,rr)...$  ( $bE(r,i,rr)$  - $bM(rx,r,i))$ \$(ord(r) ne ord(rr)) =e= 0;

Total export of i from r is equal to sum of bilateral export of i to all rr destinations:

 $e^{\alpha}$ **eqpEbE(i,r).**  $E(i,r) * pe(i,r) = e= sum(rr,bE(r,i,rr) * p bE(r,i,rr))$ ;

Total import of i from rr is equal to sum of bilateral import of i to all rr origins:

 $eqpMDM(i,rr)$ ..  $M(i,rr)$ \*pm(i,rr) =e= sum(r,bM(rr,r,i)\*pbM(rr,r,i));

#### *Fictitious objective function*

Utility given in the form of Cobb-Douglas function is the product of private consumption powered by the share of composite good in the consumption basket:

 $parameter$   $UU0(r)$ ;  $UU0(r)$  =  $prod(i, Xp0(i, r) * *alpha(i, r))$ ;

The social welfare (SW) is given as the sum of utility (UU) received by all r:

 $eqUU(r)$ ..  $UU(r) =e= prod(i, Xp(i,r)**alpha(i,r));$ **obj.. SW =e= 1; \*----------------------------------------------------------- \* setting initial level of variables ------------------- \*-----------------------------------------------------------**  $FF.F(x(h,r) = FF0(h,r)$ **Totw.fx(l,r) =Totw0(l,r);**  $Fw.1(r,1,i) = Fw0(r,1,i);$ **Mw.l(r,l,i) =Mw0(r,l,i); Hv.l(i,r) =H0(i,r); Lv.l(i,r) =L0(i,r);**  $wl.1(i,r) = w10(i,r);$  $wh.1(i,r) = wh0(i,r);$ **Xp.l(i,r) =Xp0(i,r); Y.l(j,r) =Y0(j,r); F1.l(h,j,r)=F0(h,j,r); X.l(i,j,r)=X0(i,j,r);**  $Z.1(i,r) = Z0(i,r);$ **pf.l(h,r) =1; py.l(j,r) =1; pz.l(i,r) =1; pq.l(i,r) =1; Tz.l(i,r) =Tz0(i,r);**  $Td.1(r) = Td0(r);$ **M.l(i,r) =M0(i,r); pm.l(i,r) =1; Tm.l(i,r) =Tm0(i,r);**  $Tr.I(i,r) = Tr0(i,r);$  $Tp \cdot l(i,r) = Tp0(i,r);$ **Xg.l(i,r) =Xg0(i,r); Tg.l(i,r) =Tg0(i,r); Xv.l(i,r) =Xv0(i,r); Tv.l(i,r) =Tv0(i,r);**  $E.1(i,r) = E0(i,r);$ **Tx.l(i,r) =Tx0(i,r); reg.l(r)=reg0(r); vdep.l(r,h)=vdep0(r,h); Sg.l(r) =Sg0(r); gov\_bal.fx(r)=gov\_bal0(r); vst.fx(i,r)=vst0(i,r); priv\_bal.fx(r)=priv\_bal0(r);**  $inv$   $bal.fx(r) = inv$   $bal0(r)$ ;  $\overline{\text{Sp}.1(r)} = \text{Sp}(r)$ **save.l(r)=save0(r); epsilon.fx(r)=1; pe.l(i,r) =1; pWe.fx(i,r)=1; pWm.fx(i,r)=1; D.l(i,r) =D0(i,r);**

```
Q.l(i,r) =Q0(i,r);
pd.fx(i,r) =1;
bE.l(r,i,rr) =vxwd0(r,i,rr);
bM.l(rr,r,i) =viws_vtwr0(rr,r,i);
*-----------------------------------------------------------
* setting boundaries of variables -------------------
*-----------------------------------------------------------
Fw.lo(r,l,i) =0.000000;
Mw.lo(r,l,i) =0.000000;
Hv.lo(i,r) = 0.000001;
Lv.lo(i,r) = 0.000001;
Y.lo(j,r) =0.00000;
F1.lo(h,j,r)=0.0000;
X.lo(i,j,r)=0.00000;
Z.lo(j,r) =0.00000;
pf.lo(h,r)=0.000001;
py.lo(j,r)=0.000001;
pz.lo(i,r)=0.000001;
pq.lo(i,r)=0.000001;
*Tz.lo(i,r) =0.0000;
*Td.lo(r) =0.00001;
M.lo(i,r) =0.00000;
pm.lo(i,r)=0.000001;
*Tm.lo(i,r) =0.0000;
Tr.lo(i,r) =0.0000;
*Tp.lo(i,r) =0.0000;
*Tg.lo(i,r) =0.0000;
*Tv.lo(i,r) =0.0000;
Xp.lo(i,r)=0.00000;
Xg.lo(i,r)=0.00000;
*Xv.lo(i,r)=0.00000;
E.lo(i,r) =0.00000;
*Tx.lo(i,r) =0.0000;
*reg.lo(r)=0.000001;
*vdep.lo(r,h)=0.000001;
*Sg.lo(r) =0.00001;
*gov_bal.lo(r)=0.000001;
Sp.lo(r) =0.00000;
*epsilon.lo(r)=0.00001;
*priv_bal.lo(r)=0.000001;
*inv_bal.lo(r)=0.000001;
pe.lo(i,r)=0.000001;
save.lo(r)=0.00000;
pWe.lo(i,r)=0.000001;
pWm.lo(i,r)=0.000001;
D.lo(i,r) =0.00000;
pd.lo(i,r)=0.000001;
Q.lo(i,r) =0.0000;
*vst.lo(i,r)=0.0000001;
```
### **5. Assigning numeraire and solving the model**

The model is solved as non-linear system by maximizing social welfare (SW).

```
pf.fx("nrs",r)=1;
*epsilon.fx("usa")=1;
* option iterlim =4;
Model twocge /all/;
Solve twocge maximizing SW using nlp;
```
This is the end of the model code. Further code lines below would allow us to run some scenarios (i.e. shocks) and to calculate percentage changes in main variables of interest in the model.

### **6. Shocking the model**

This section introduces a list of various shocks used to test the applicability of the model in sense if it returns feasible optimal solutions for the given shocks. For example, we assume that all import tariffs are removed in international trade of good i in all regions r. In Exhibit 7 this is the statement taum=0.0 which is followed by solve statement at the end. We can also add option bratio=1 to speed up the process and find a satisfying solution; this is an option and it can be eliminated. This second solution of the model can be compared with the one above which solves the model for baseline data values; second solution solves the model (again) considering a change in (removal of) the tariffs. In the second run of the model, all the equations pf the system that contain taum will be distorted (i.e. the right-hand side now is unequal to the left-hand side) and thus (previous) optimal solution is infeasible. The model will go through rounds of small changes where GAMS software attempts to equate the equations containing taum by adjusting values of other 'free' variables (e.g., import prices and values, export prices and values, import revenues, etc.) in those equations. Then, other equations that also contain import prices and values, export prices and values, import revenues, etc. cause another set of distortions in other parts of the model (e.g., employment, production, consumption, etc.) as these cause a wave of disturbed equations. Behavioural equations (shown in the Scheme 1) will be triggered and all types of agents from all regions start adjusting their assigned functions (e.g., consumers are consuming goods but now imported goods are cheaper; firms are exporting and importing goods as import barriers are removed; governments are collecting taxes but now no revenue comes from import tariffs, etc.). The model will continue iterating and repeating small adjustments in free variables until all equations become equal again and all conditions are met, and constraints satisfied. Then a report that "feasible and optimal solution" has been reached will be produced but with the new solution all variables have slightly changed and differ from their baseline values/levels.

In a similar manner, we can try using other types of shocks listed below e.g., (tauz is production tax, taux is export tax, taut is transport margin, etc.); a full definition of each parameter or fixed variable from list below is given above, in Exhibit 4. To implement a shock, one need to remove the \* sign in front of the relevant statement. It is possible to use several shocks at the same time and obtain the mixed effect of the shocks considered.

### Exhibit 7

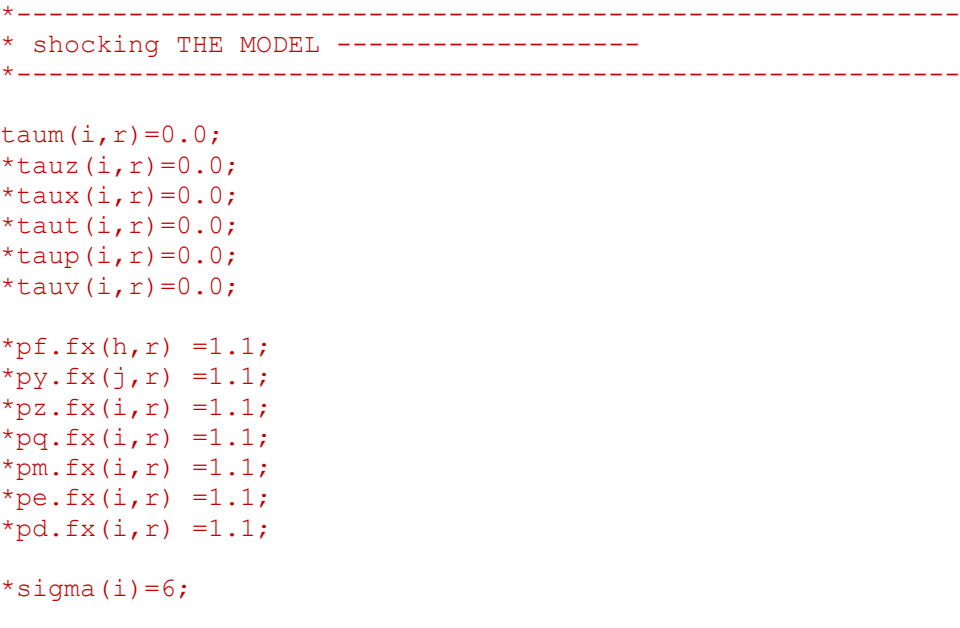

```
*eta(i) =(sigma(i)-1)/sigma(i);
*psi(i) =5;*phi(i) =(psi(i)+1)/psi(i);
*sigmac(i)=1.7*1.01;*phic(i) =(sigmac(i)-1)/sigmac(i);
*Totw.l(l,r) =Totw0(l,r);
*FF.1(h,r) = FF0(h,r);
*ah(i,r)=1.01*ah0(i,r)*(thetac(i,r)**phic(i));
*al(i,r)=1.01*al0(i,r)*(thetac(i,r)**phic(i));
*Fw.fx(r, l, i) =Fw0(r, l, i) *1.05;
*Mw.l(r,l,i) =Mw0(r,l,i);
*Totw.l(l,r) =Totw0(l,r);*FF.1(h,r) = FF0(h,r);
*Hv.fx(i, r) =H0(i, r)*1.01;
*Lv.l(i,r) = L0(i,r);*Totw.l(l,r) =Totw0(l,r);*FF.1(h,r) = FF0(h,r);
option bratio=1;
Solve twocge maximizing SW using nlp;
```
The following parameters calculate the % changes in variables relative to their benchmark values.

```
Parameter
```

```
dY(j,r),dF1(h,j,r),dXp(i,r),dX(i,j,r),dX0(i,j,r),dZ(j,r),dpf(h,r),dpy(j,r),dpz(i,r)
dpq(i,r),dTz(j,r),dTd(r),dTd0(r),dM(i,r),dpm(i,r),dTm(i,r),dTr(i,r),dTp(i,r),dXg(i,
r)
dTg(i,r),dXv(i,r),dTv(i,r),dE(i,r),dTx(i,r),dpe(i,r),dreg(r),dSg(r),dgov_bal(r)
dSp(r),depsilon(r),dpriv_bal(r),dinv_bal(r),dsave(r),dvdep(r,h),dpWe(i,r),dpWm(i,r)
dD(i,r),dpd(i,r),dQ(i,r),dvst(i,r),dUU(r),dSW,dbE(r,i,rr),dbM(rr,r,i);
dY(j,r) =(Y.l(j,r) /Y0(j,r) -1)*100;
dF1(h,j,r)$(F0(h,j,r)>0)=(F1.l(h,j,r)/F0(h,j,r)-1)*100;
dXp(i,r)$(Xp0(i,r)>0) =(Xp.l(i,r) /Xp0(i,r) -1)*100;
dX0(i,j,r)$(X0(i,j,r)>0)=(X.l(i,j,r)/X0(i,j,r)-1)*100;
dX(i,j,r)$(dX0(i,j,r)>=0)=dX0(i,j,r);
dZ(j,r)=(Z.l(j,r) /Z0(j,r) -1)*100;
dpf(h,r)=(pf.l(h,r) /1 -1)*100;
dpy(j,r)=(py.l(j,r) /1 -1)*100;
dpz(i,r)=(pz.l(i,r) /1 -1)*100;
dpq(i,r)=(pq.l(i,r) /1 -1)*100;
dTz(j,r)=(Tz.l(j,r) /Tz0(j,r) -1)*100;
d\text{Td0}(r) = (\text{Td.1}(r) / \text{Td0}(r) -1) *100;dTd(r)$(dTd0(r)>0.0000001) =dTd0(r);
dM(i,r)=(M.l(i,r) /M0(i,r) -1)*100;
dpm(i,r) =(pm.l(i,r) /1 -1)*100;
dTm(i,r)$(Tm0(i,r)>0)=(Tm.l(i,r) /Tm0(i,r) -1)*100;
dTr(i,r)$(Tr0(i,r)>0)=(Tr.l(i,r) /Tr0(i,r) -1)*100;
dTp(i,r)$(Tp0(i,r)>0) =(Tp.l(i,r) /Tp0(i,r) -1)*100;
dXg(i,r)$(Xg0(i,r)>0) =(Xg.l(i,r) /Xg0(i,r) -1)*100;
dTg(i,r)$(Tg0(i,r)>0)=(Tg.l(i,r) /Tg0(i,r) -1)*100;
dXv(i,r)$(Xv0(i,r)>0) =(Xv.l(i,r) /Xv0(i,r) -1)*100;
dTv(i,r)$(Tv0(i,r)>0)=(Tv.l(i,r) /Tv0(i,r) -1)*100;
dE(i,r)=(E.l(i,r) /E0(i,r) -1)*100;
dTx(i,r)$(Tx0(i,r)>0)=(Tx.l(i,r) /Tx0(i,r) -1)*100;
dpe(i,r) =(pe.l(i,r) /1 -1)*100;
```

```
dreg(r) =(reg.l(r) /reg0(r) -1)*100;
dSq(r) = (Sq.1(r) / Sq0(r) -1)*100;dgov_bal(r)=(gov_bal.l(r) /gov_bal0(r) -1)*100;
dSp(r) =(Sp.l(r) /Sp0(r) -1)*100;
depsilon(r)=(epsilon.l(r)/1 -1)*100;
dpriv_bal(r)=(priv_bal.l(r) /priv_bal0(r) -1)*100;
dinv \bar{b}al(r) =(inv \bar{b}al.1(r) /inv \bar{b}al0(r) -1)*100;
dsave (r) = (save.1(r) /save0(r) -1)*100;dvdep(r,h)$(vdep0(r,h)>0) =(vdep.l(r,h) /vdep0(r,h) -1)*100;
dpWe(i,r) =(pWe.l(i,r)/1 -1)*100;
dpWm(i,r) =(pWm.l(i,r)/1 -1)*100;
dD(i,r) =(D.l(i,r) /D0(i,r) -1)*100;
dpd(i,r) =(pd.l(i,r) /1 -1)*100;
dQ(i,r) = (Q.1(i,r) / Q0(i,r) -1)*100;dvst(i,r)$(vst0(i,r)>0) =(vst.l(i,r) /vst0(i,r) -1)*100;
dbE(r,i,rr)$(vxwd0(r,i,rr)>0) = (bE.l(r,i,rr)/vxwd0(r,i,rr) -1)*100;
dbM(rr,r,i)$(viws_vtwr0(rr,r,i)>0) =(bM.l(rr,r,i) /viws_vtwr0(rr,r,i) -1)*100;
dUU(r) = (UU, 1(r)) / UU0(r) -1 *100;
```

```
Display dY,dF1,dXp,dX,dZ,dpf,dpy,dpz,dpq,dTz,dTd,dM,dpm,dTm,dTr,dTp,dXg,dTg,dXv
dTv,dE,dTx,dpe,dreg,dSg,dgov_bal,dSp,depsilon,dpriv_bal,dinv_bal,dsave,dvdep
dpWe,dpWm,dD,dpd,dQ,dvst,dUU;
```
## **References**

Anderson, J. and van Wincoop, E. (2003) Gravity and Gravitas: A solution to the Border Puzzle, American Economic Review, v93 (3), 170-192.

Asemoglu, D. and Autor, D. (2011) Skills, Tasks and Technologies: Implications for Employment and Earnings. Handbook of Labour Economics, v4b, MIT-Press, doi 10.1016/S0169-7218(11)02410-5

McDonald, S. and Thierfelder, K. (2004) Deriving a Global Social Accounting Matrix from GTAP version 5 and 6 Data. GTAP Technical paper No 22, Global Trade Analysis Project

Novy, D. and Chen, N. (2012) On the Measurement of Trade Costs: direct and indirect approaches to Quantifying Standards and Technical Regulations. World Trade Review, v11(3), 401-414